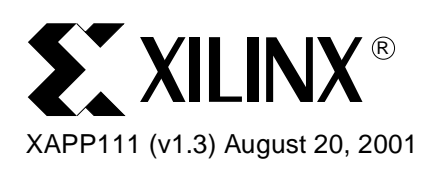

# **Using the XC9500XL Timing Model**

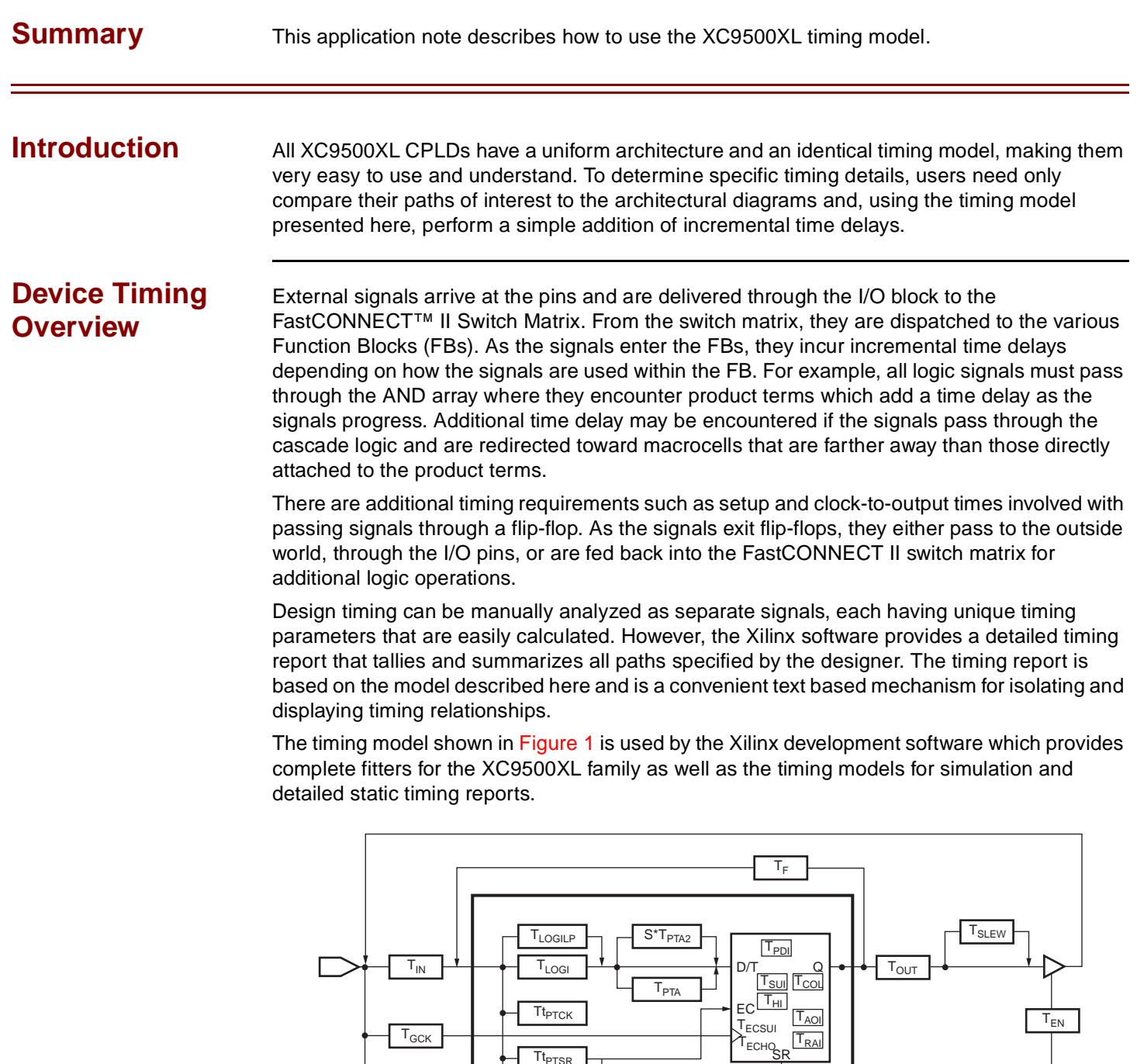

Macrocell

X111\_01\_080601

© 2001 Xilinx, Inc. All rights reserved. All Xilinx trademarks, registered trademarks, patents, and disclaimers are as listed at **<http://www.xilinx.com/legal.htm>**. All other trademarks and registered trademarks are the property of their respective owners. All specifications are subject to change without notice.

 $T_{\text{PTTS}}$ 

TGSR

<span id="page-0-0"></span> $T_{GTS}$ 

**Timing Model** The timing model shown in [Figure 1](#page-0-0) resembles the XC9500XL macrocell with additional time delays included to account for the FastCONNECT II Switch Matrix and I/O buffers. As signals progress through an XC9500XL device, they encounter each of these delays which are tallied to arrive at a cumulative time delay for that signal. [Table 1](#page-1-0) provides a detailed definition of each parameter contained in [Figure 1](#page-0-0). The exact values of these parameters for each device can be obtained from the specific data sheets.

<span id="page-1-0"></span>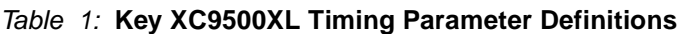

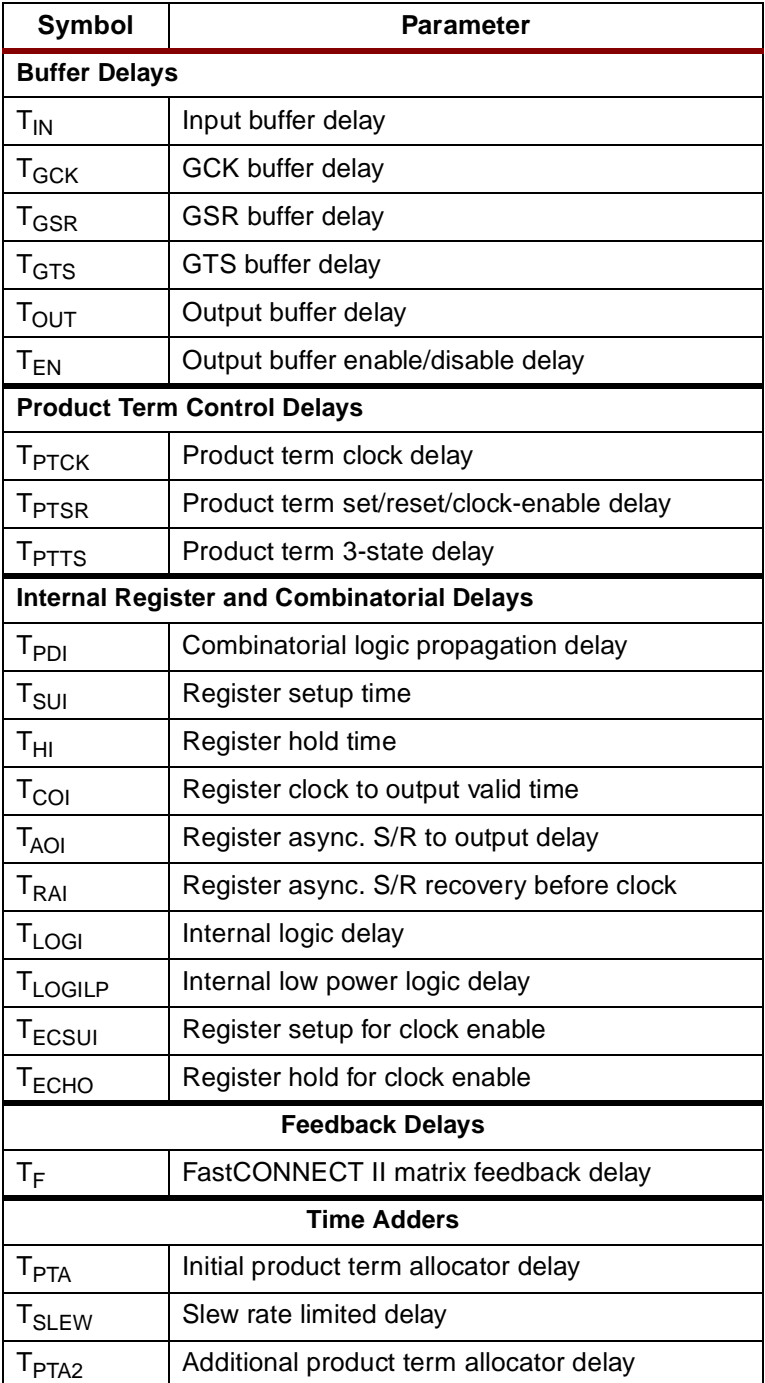

### **Timing Calculation Examples**

[Table 2](#page-2-0) shows how various external timing parameters are derived from the internal timing parameters. For example,  $T_{PD}$  is the sum of the input buffer time delay ( $T_{IN}$ ), the logic time delay (T<sub>LOGI</sub>), the flip-flop pass through delay (T<sub>PDI</sub>), and the output buffer time delay (T<sub>OUT</sub>), as shown in Figure 2. Note that the input buffer delay is combined with the time delay accrued when the entering signal passes through the FastCONNECT II switch matrix.

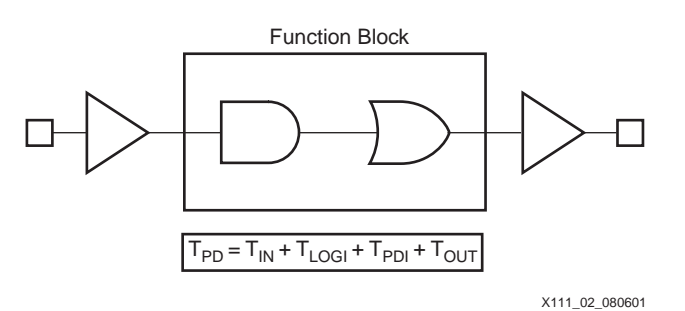

Figure 2: Simple T<sub>PD</sub> Example

<span id="page-2-0"></span>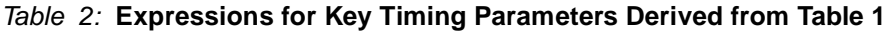

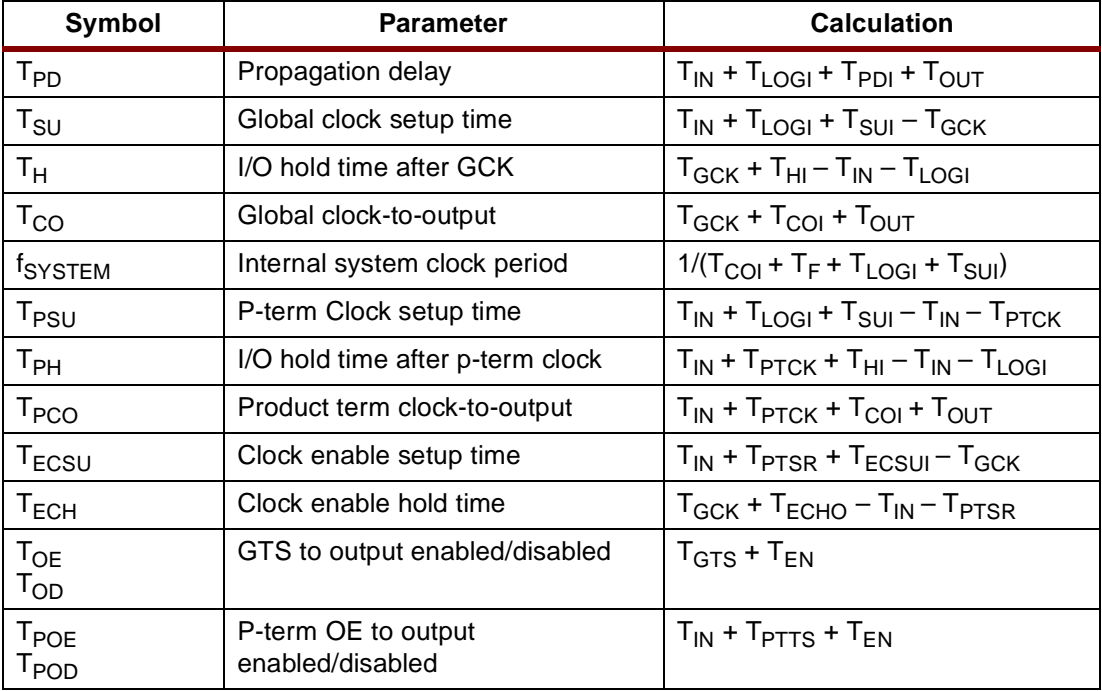

[Figure 3](#page-3-0) shows a variation on the simple  $T_{PD}$  example with the addition of cascaded product terms. The time delay from input A is slightly altered by the addition of  $T_{PTA}$ . The XC9500XL can accept and deliver product terms in both directions with the same  $T_{PTA}$  delay. Also, product terms may arrive from non-adjacent macrocells, which would require an additional  $T_{PTA2}$  to be added for each macrocell hop. The design implementation software may incur multiple cascade delays as required to fit the design. This cascade timing can be managed by using timing driven optimization in the Xilinx CPLD software.

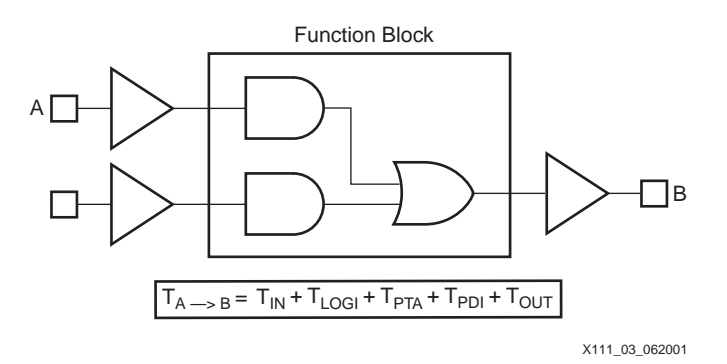

Figure 3: T<sub>PD</sub> with Initial Cascaded P-Terms

<span id="page-3-0"></span>[Figure 4](#page-3-1) shows how  $T_{PD}$  is derated with an inital cascade delay and a subsequent one from a more distant macrocell.

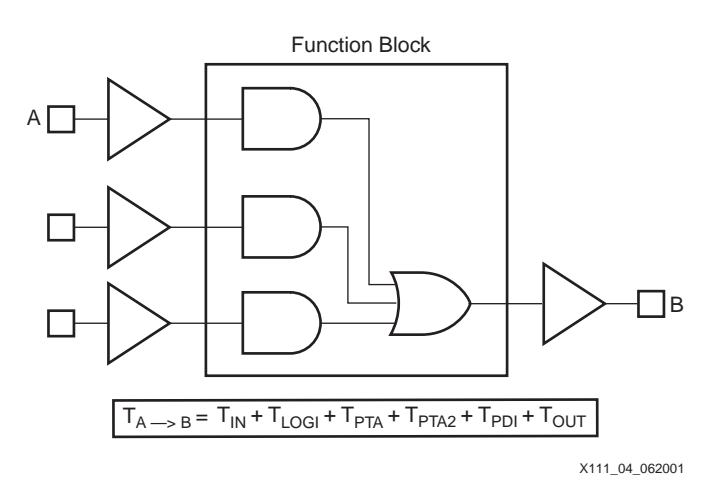

Figure 4: T<sub>PD</sub> with Initial Cascaded P-Term from Two Levels

<span id="page-3-1"></span>Figure 5 shows the results of supplementing single pass logic with an additional pass through another macrocell. In this case, there is a single pass through the input and output buffers, two passes through the macrocell logic, and a single pass through the feedback path.

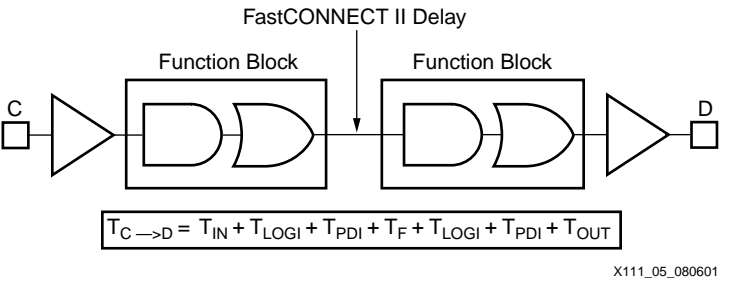

Figure 5: T<sub>PD</sub> with Multiple Pass Logic

Figure 6 shows the situation for a simple flip-flop clocked by a global clock signal (GCK). The expressions for  $T_{CO}$ ,  $T_H$ , and  $T_{SU}$  in [Table 2](#page-2-0) are valid for this arrangement.

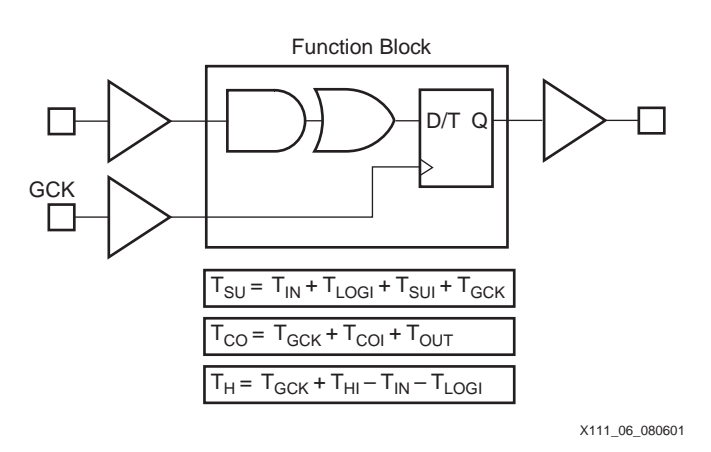

**Note:** Flip-flop clock-enable not shown

Figure 6: **Simple Flip-Flop Path**

Figure 7 shows the addition of another layer of macrocell logic into the situation described in Figure 6. The  $T_{CO}$  and  $T_H$  expressions remain the same, but the  $T_{SU}$  expression is increased by another  $T_{LOGI}$  +  $T_{PDI}$  +  $T_F$ .

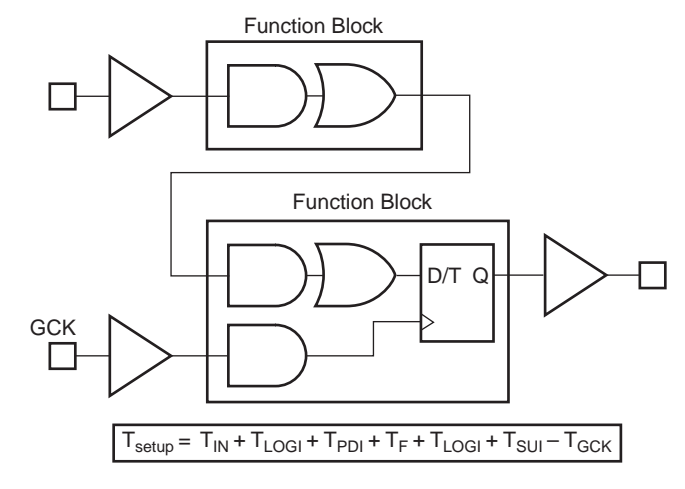

X111\_07\_080601

**Note:** Global clock, T<sub>CO</sub> and T<sub>H</sub> are unchanged; EC not shown Figure 7: **Flip-Flop with Two-Pass Logic**

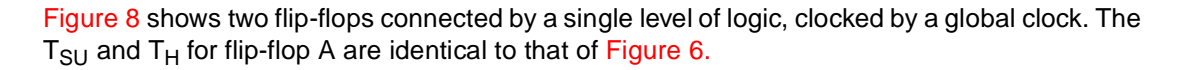

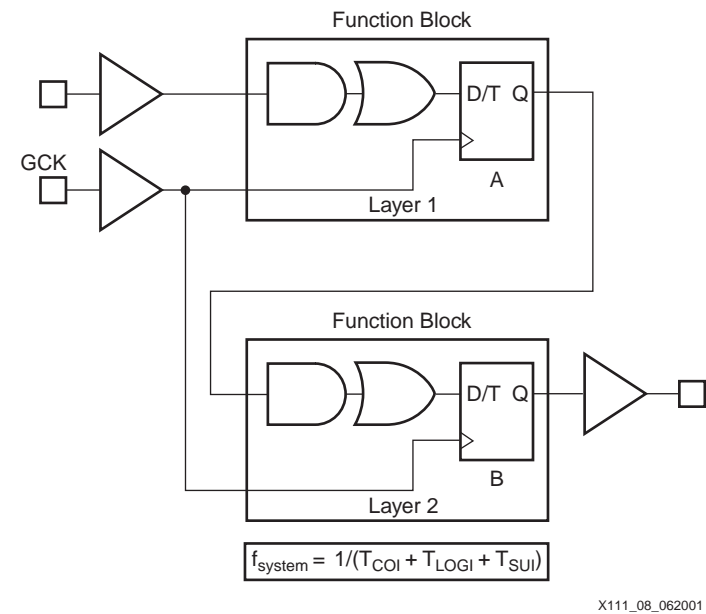

**Note:** EC not shown

Figure 8: **Multiple Flip-Flops with Single Level Logic**

Figure 9 shows a single flip-flop with a product term clock. This arrangement differs from Figure 6 only in that the clock input comes from a product term clock. The entry for  $T_{PCO}$  in [Table 2](#page-2-0) reflects this variation. The timing for  $T_{PSU}$  and  $T_{PH}$  is calculated using the product term clock timing parameters

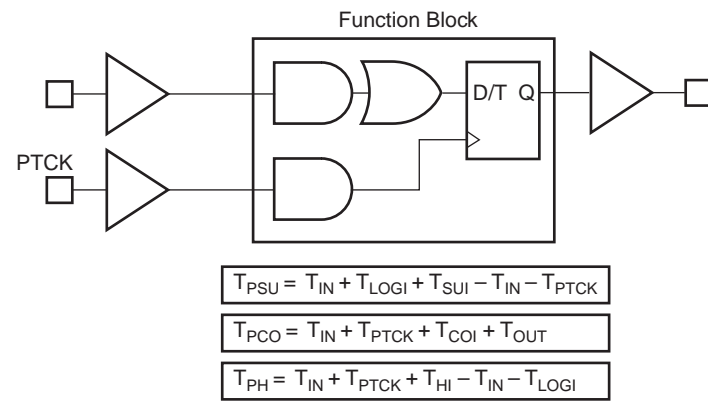

X111\_09\_062001

**Note:** EC not shown

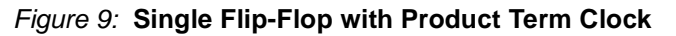

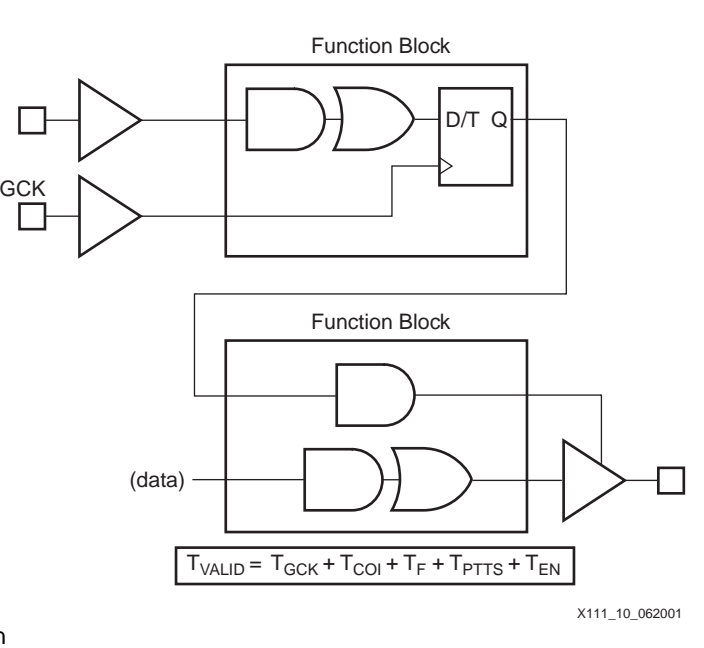

Figure 10 shows the timing for driving valid data onto a bus with respect to a rising clock edge, a common configuration that occurs in high-speed buses. This is sometimes called  $T<sub>VALU</sub>$ 

**Note:** EC not shown

Figure 10: **Flip-Flop Controlled Output Enable**

Figure 6 through Figure 10 do not use the flip-flop clock enable.

Clock Enable (EC) is basically logic inserted before the flip-flop D input. Thus, EC has both setup ( $T_{ECSU}$ ) and hold ( $T_{ECH}$ ) time requirements.

[Figure 11](#page-6-0) shows how EC, which is driven by a product term, impacts  $f_{MAX}$ . Any additional feedback delays are added to the  $T_{\text{setup}}$  and/or  $f_{\text{clock}}$  calculations, which may impact system clock frequency.

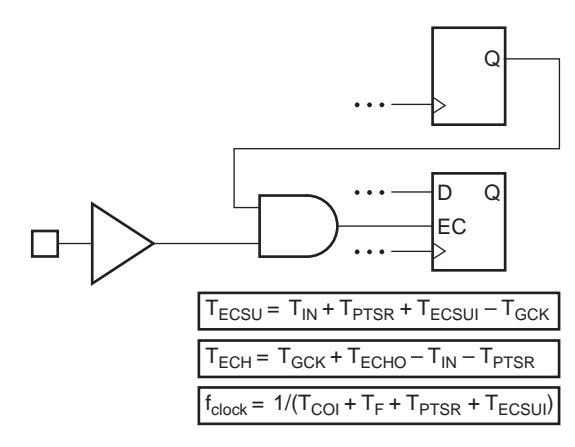

X111\_11\_080601

**Note:** Product term allocator delays (T<sub>PTA</sub>) and low power logic delays (T<sub>LOGILP</sub>) do not apply to Clock Enable timing calculations.

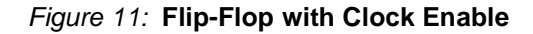

### <span id="page-6-0"></span>**Low Power Mode**

The power consumption of each macrocell in a CPLD device is programmable.The standard (default) setting consumes more power and produces shorter propagation delay. The lowpower setting reduces power consumption for less speed-critical paths.

When a macrocell is operating in low power mode, substitute the delay term  $T_{LOGILP}$  in all timing calculations where  $T_{LOGI}$  normally appears.

**Conclusion** This set of examples is sufficient to describe a large number of design configurations, and other examples can easily be derived from the timing model. For manual calculations, other timing delays such as  $T_{SLEW}$  and  $T_{LOGILP}$  are easily added to the overall timing as required.

## **Revision History**

The following table shows the revision history for this document.

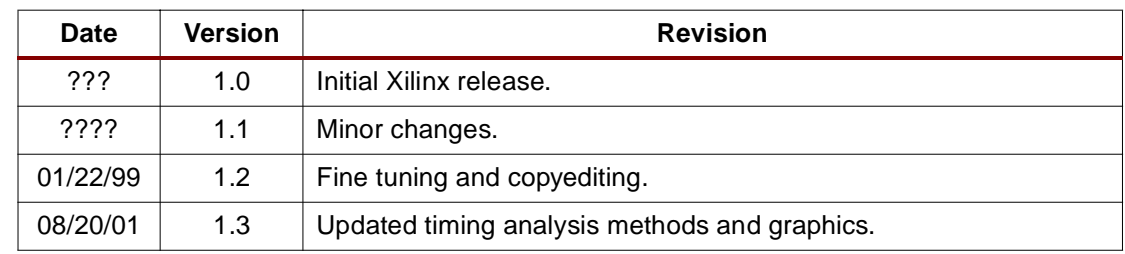